## 安心メールを使った帰宅連絡の方法について

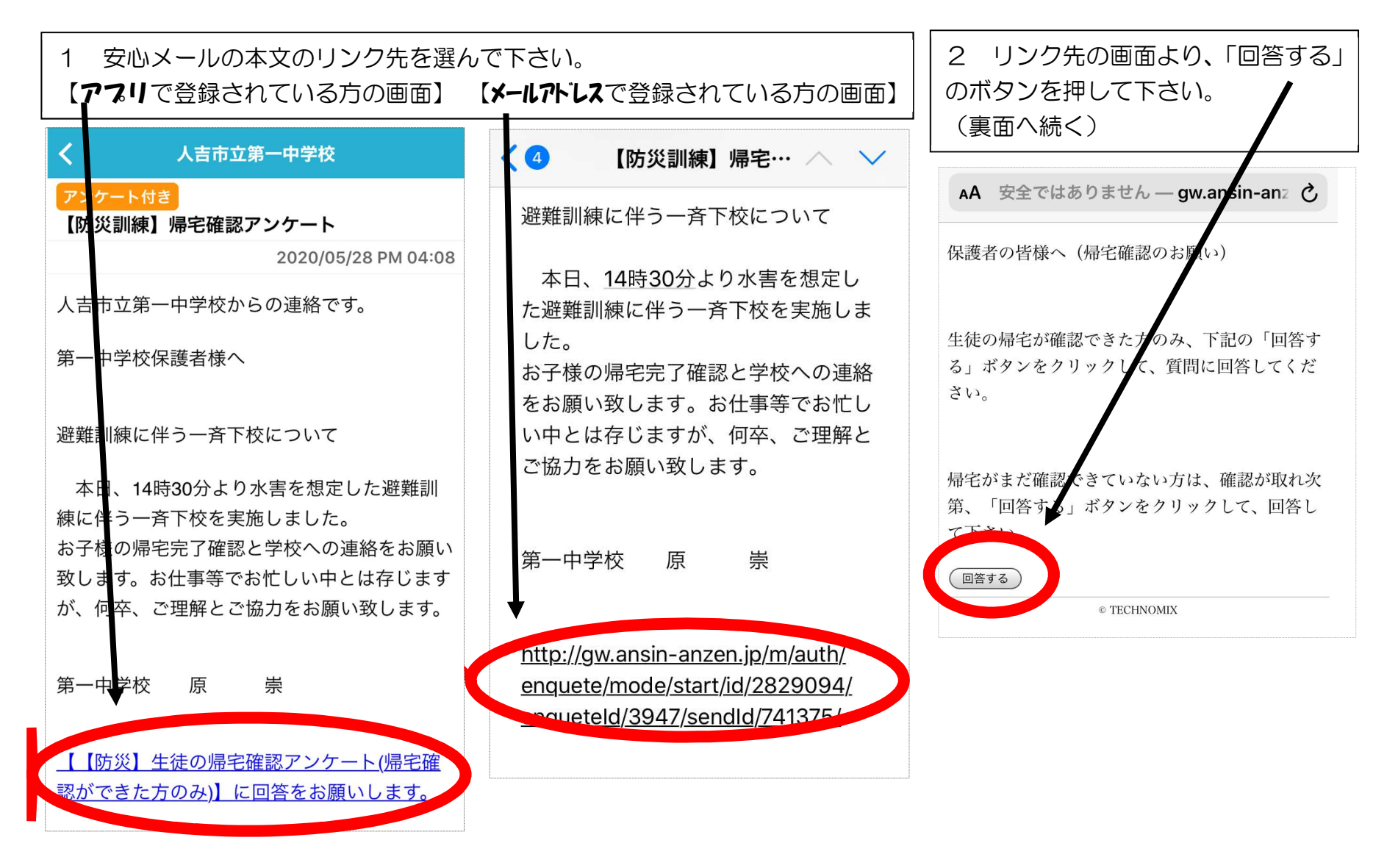

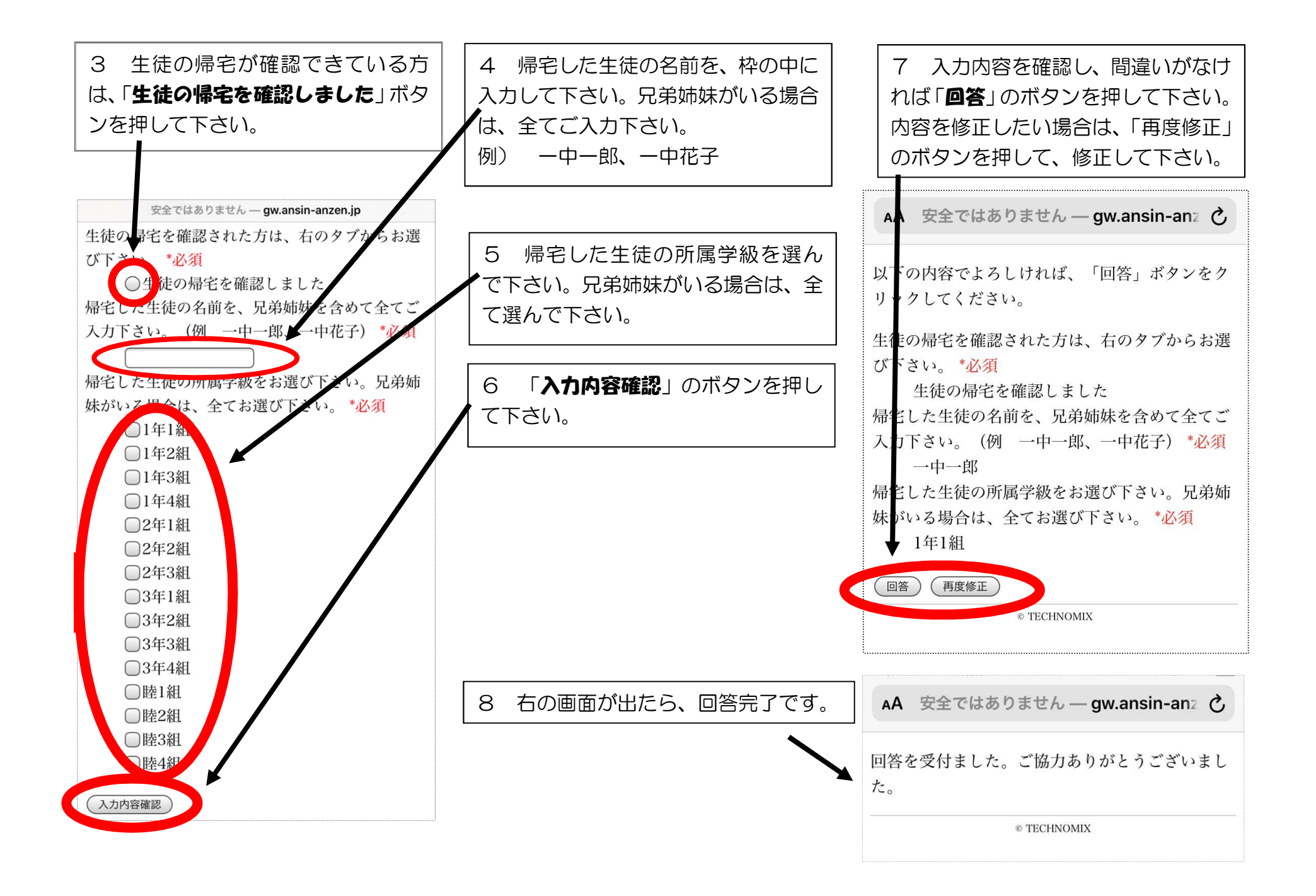